# CS 314: Principles of Programming Languages

Lets, Tuples, Records

CS 314 - Spring 2021

1

# Let Expressions

- Enable binding variables in other expressions

   These are different from the let definitions we've been using at the top-level
- They are expressions, so they have a value
- Syntax
  - -let  $\mathbf{x} = \mathbf{e1}$  in  $\mathbf{e2}$
  - x is a bound variable
  - **e1** is the binding expression
  - **e2** is the body expression

## Let Expressions

Syntax

-let  $\mathbf{x} = \mathbf{e1}$  in  $\mathbf{e2}$ 

- Evaluation
  - Evaluate e1 to v1
  - Substitute v1 for x in e2 yielding new expression e2'
  - Evaluate e2' to v2
  - Result of evaluation is v2

```
Example
   let x = 3+4 in 3*x
   >let x = 7 in 3*x
   >3*7
   >21
```

#### Let Expressions

Syntax

-let  $\mathbf{x} = \mathbf{e1}$  in  $\mathbf{e2}$ 

- Type checking

  If e1: t1 and e2: t (assuming x : t1)
  Then let x = e1 in e2: t
- Example: let x = 3+27 in x\*3
  - 3+27 : int
  - x\*3 : int (assuming x:int)
  - SO let x = 3+27 in x\*3 : int

# Let Definitions vs. Let Expressions

- At the top-level, we write
  - let x = e;; (\* no in e2 part \*)
  - This is called a let *definition*, not a let *expression* 
    - Because it doesn't, itself, evaluate to anything
- Omitting in means "from now on":

# let pi = 3.14;;

(\* pi is now *bound* in the rest of the top-level scope \*)

#### **Top-level expressions**

- We can write any expression at top-level, too
  - **e;;**
  - This says to evaluate e and then ignore the result
    - Equivalent to let \_ = e;;
    - Useful when *e* has a side effect, such as reading/writing a file, printing to the screen, etc.

```
let x = 37;;
let y = x + 5;;
print_int y;;
print_string "\n";;
```

• When run, outputs **42** to the screen

## Let Expressions: Scope

 In let x = e1 in e2, variable x is not visible outside of e2

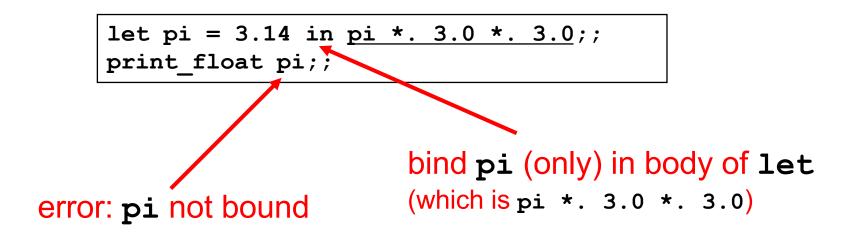

# Binding in other languages

Compare to similar usage in Java/C

let pi = 3.14 in
 pi \*. 3.0 \*. 3.0;;
pi;; (\* pi unbound! \*)

{
 float pi = 3.14;
 pi \* 3.0 \* 3.0;
}
pi; /\* pi unbound! \*/

### Examples – Scope of Let bindings

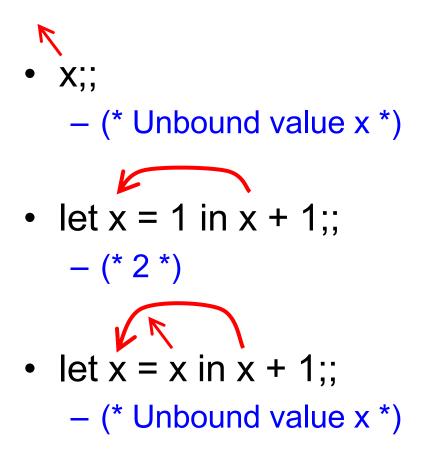

#### Examples – Scope of Let bindings

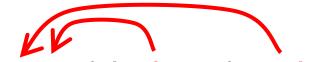

let x = 1 in (x + 1 + x) ;;
- (\* 3 \*)

- (\* Unbound value x \*)

- let x = 4 in(let x = x + 1 in x);;
  - Second binding of x shadows the first

- (\* 5 \*)

# **Shadowing Names**

- Shadowing is rebinding a name in an inner scope to have a different meaning
  - May or may not be allowed by the language

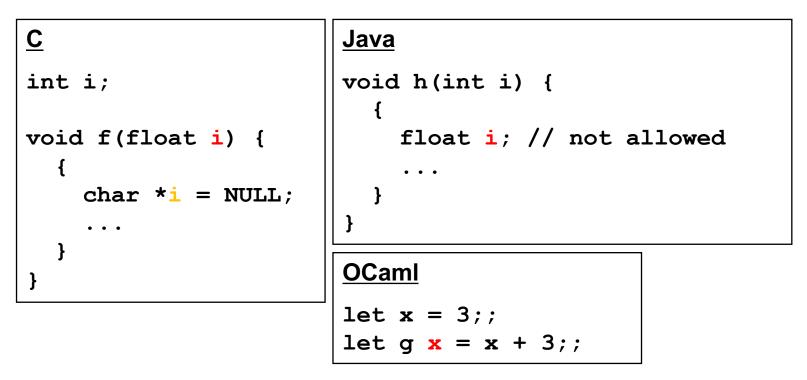

# Shadowing, by the Semantics

- Evaluation of let x = e1 in e2:
  - Evaluate e1 to v1 then substitute v1 for x in e2 yielding new expression e2' ...
- What if **e2** is also a **let** for **x**?
  - Substitution will stop at the e2 of a shadowing x

```
Example

let x = 3+4 in let x = 3*x in x+1

\geqslant let x = 7 in let x = 3*x in x+1

\geqslant let x = 3*7 in x+1

\geqslant let x = 21 in x+1

\geqslant 21+1

\geqslant 22

Not substituted,

since it is shadowed

by the inner let
```

# Let Expressions in Functions

• You can use let inside of functions for local vars

```
let area r =
   let pi = 3.14 in
   pi *. r *. r
```

And you can use many lets in sequence

```
let area d =
   let pi = 3.14 in
   let r = d /. 2.0 in
   pi *. r *. r
```

This is good style: more readable with lets than

without
 let area\_bad d =
 3.14 \*. (d /. 2.0) \*. (d /. 2.0)

# Shadowing (of Locals) Discouraged

 You can use shadowing to simulate mutation (variable update)

```
if x = 0 then 1
else
   let x = x - 1 in (* shadowed *)
   n * (f x n)
```

- But avoiding shadowing can be clearer, so we recommend not using it
  - With no shadowing, if you see a variable x, you know it hasn't been "changed," no matter where it appears
  - if you want to "update" n, use a new name n1, n', etc.

## **Nested Let Expressions**

- Uses of let can be nested in OCaml
  - Nested bound
     variables (pi and
     r) invisible outside
- Similar scoping possibilities C and Java

```
let res =
  (let area =
      (let pi = 3.14 in
      let r = 3.0 in
      pi *. r *. r) in
      area /. 2.0);;
```

```
float res;
{ float area;
    { float pi = 3.14
        float r = 3.0;
        area = pi * r * r;
    }
    res = area / 2.0;
}
```

## Nested Let Style: Generally Avoid

 Oftentimes a nested binding can be rewritten in a more linear style

Easier to understand

- Can go too far:
   namespace pollution
  - Avoiding adding unnecessary variable bindings to top-level

let res =
 (let area =
 (let pi = 3.14 in
 let r = 3.0 in
 pi \*. r \*. r) in
 area /. 2.0);;

```
let res =
    let pi = 3.14 in
    let r = 3.0 in
    let area = pi *. r *. r in
    area /. 2.0;;
```

```
let pi = 3.14;;
let r = 3.0;;
let area = pi *. r *. r;;
let res = area /. 2.0;;
```

### Quiz 1

Which of these is **not** an expression that evaluates to 3?

A. let x=3
B. let x=2 in x+1
C. let x=3 in x
D. 3

### Quiz 1

Which of these is **not** an expression that evaluates to 3?

- A. let x=3 ---> not an expression
- B. let x=2 in x+1
- C.let x=3 in x

**D.3** 

#### Quiz 2: What does this evaluate to?

let 
$$x = 2$$
 in  $x = 3$ 

- A. 3
- **B.** 2
- C. true
- D. false

#### Quiz 2: What does this evaluate to?

let 
$$x = 2$$
 in  $x = 3$ 

- A. 3
- **B.** 2
- C. true
- D. false

#### Quiz 3: What does this evaluate to?

let x = 3 in let y = x+2 in let x = 8 in x+y

- A. 13
- **B.** 8
- C. 11
- D. 18

#### Quiz 3: What does this evaluate to?

let x = 3 in let y = x+2 in let x = 8 in x+y

- A. 13
- **B.** 8
- C. 11
- D. 18

#### let Specializes match

More general form of let allows patterns:

- let **p** = **e1** in **e2** 
  - where *p* is a pattern. If *e1* fails to match that pattern then an exception is thrown

This pattern form of let is equivalent to

match e1 with p -> e2

**Examples** 

- let [x] = [1] in 1::x (\* evaluates to [1;1] \*)
- let h::\_ = [1;2;3] in h (\* evaluates to 1 \*)
- let () = print\_int 5 in 3 (\* evaluates to 3 \*)

# **Tuples**

- Constructed using (e1, ..., en)
- Deconstructed using pattern matching
  - Patterns involve parens and commas, e.g., (p1, p2, ...)
- Tuples are similar to C structs
  - But without field labels
  - Allocated on the heap
- Tuples can be heterogenous
  - Unlike lists, which must be homogenous
  - (1, ["string1";"string2"]) is a valid tuple

# **Tuple Types**

- Tuple types use \* to separate components
  - Type joins types of its components
- Examples
  - (1, 2) : int \* int
  - (1, "string", 3.5) : int \* string \* float
  - (1, ["a"; "b"], 'c') : int \* string list \* char
  - [(1,2)] : (int \* int) list
  - [(1, 2); (3, 4)] :(int \* int) list
  - [(1,2); (1,2,3)] :error

Because the first list element has type int \* int, but the second has type int \* int \* int – list elements must all be of the same type

#### **Pattern Matching Tuples**

```
# let plusThree t =
  match t with
   (x, y, z) -> x + y + z;;
plusThree : int*int*int -> int = <fun>
# let plusThree' (x, y, z) = x + y + z;;
plusThree' : int*int*int -> int = <fun>
# let addOne (x, y, z) = (x+1, y+1, z+1);;
addOne : int*int*int -> int*int*int = <fun>
```

```
# plusThree (addOne (3, 4, 5));;
- : int = 15
```

Remember, semicolon for lists, comma for tuples

- [1, 2] = [(1, 2)] which is a list of size one
- [1; 2] a list of size two

```
CS 314 - Spring 2021
```

### **Tuples Are A Fixed Size**

- This OCaml definition

  # let foo x = match x with
  | (a, b) -> a + b
  | (a, b, c) -> a + b + c;;

  Would yield this error message

  This pattern matches values of type 'a \* 'b \* 'c but is here used to match values of type 'd \* 'e
  - Tuples of different size have different types

#### Records

- Records: identify elements by name
  - Elements of a tuple are identified by position
- Define a record type before defining record values

type date = { month: string; day: int; year: int }

- Construct a record
  - { f1=e1; ...; fn=en } : evaluates e1 to en, assigns
    results to the given fields
    - Fields do not have to be written in order

# let today = { day=4; year=2021; month="f"^"eb" };; today : date = { day=4; year=2021; month="feb" };;

### **Destructing Records**

```
type date = { month: string; day: int; year: int }
let today = { day=4; year=2021; month="feb" };;
```

Access by field name or pattern matching

```
print_string today.month;; (* prints feb *)
(* patterns *)
let { month=_; day=d } = today in
let { year } = today in
let _ = print_int d in (* prints 4 *)
print_int year;; (* prints 2021 *)
```

- Notes:
  - In record patterns, you can skip or reorder fields
  - You can use the field name as the bound variable

#### Quiz 4: What does this evaluate to?

let get 
$$(a,b) = a+b$$
 in get 1 2

A. 3

**B.** 2

- **C.** 1
- D. type error

#### Quiz 4: What does this evaluate to?

A. 3
B. 2
C. 1
D. type error – get takes one argument (a pair)

#### Quiz 5: What does this evaluate to?

let get x y =
 match x with
 (a,b) -> a+y
in
get (1,2) 1

- A. 3
- B. type error
- C. 2
- D. 1

#### Quiz 5: What does this evaluate to?

let get x y =
 match x with
 (a,b) -> a+y
in
get (1,2) 1

- A. 3
- B. type error
- C. 2
- D. 1

#### Quiz 6: What is the type of shift?

```
type point = {x:int; y:int}
let shift p =
  match p with
  { x=px; y=py } -> [px;py]
```

- A. point -> int list
- B. int list -> int list
- C. point -> point
- D. point -> bool list

#### Quiz 6: What is the type of shift?

```
type point = {x:int; y:int}
let shift p =
  match p with
  { x=px; y=py } -> [px;py]
```

- A. point -> int list
- B. int list -> int list
- C. point -> point
- D. point -> bool list